# **Beállítások: Raktár**

Az eVIR rendszer [raktárkészlet kezeléss](https://doc.evir.hu/doku.php/evir:raktar:keszletkezeles)el kapcsolatos [beállítása](https://doc.evir.hu/doku.php/evir:rendszer:rendszer)it lehet elvégezni ezen a részen.

### Rendszer → Beállítások → **[Rendszerbeállítások](https://doc.evir.hu/doku.php/evir:rendszer:beallitasok:beallitasok)**

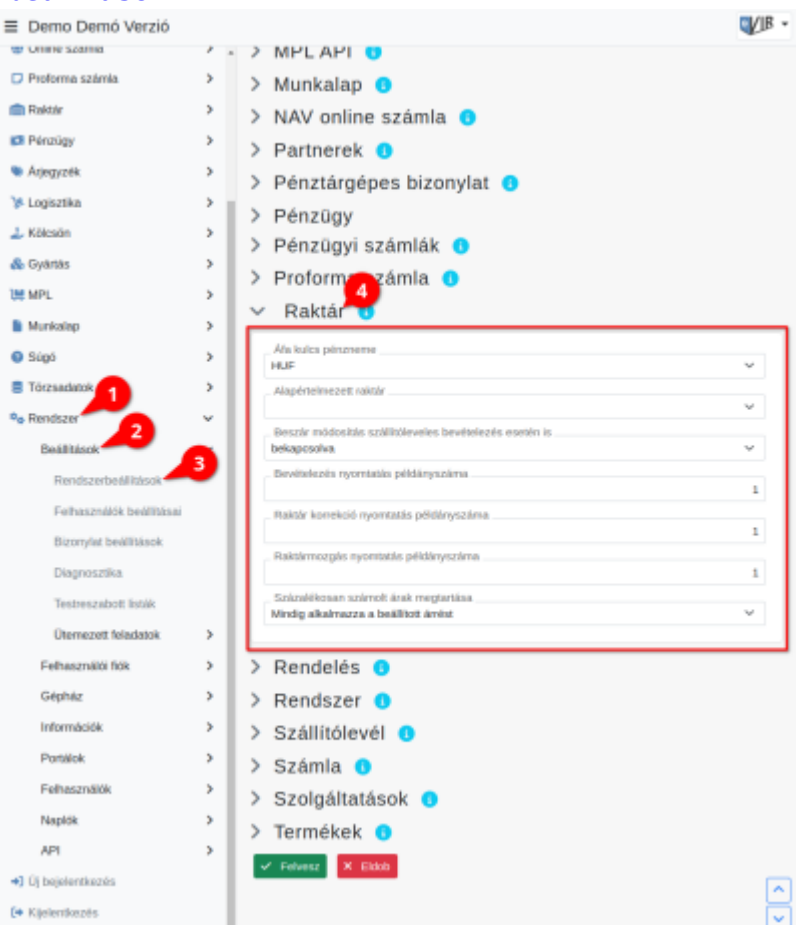

#### 1. A **Rendszer**

- 2. **[Beállítások](https://doc.evir.hu/doku.php/evir:rendszer:rendszer)**
- 3. **[Rendszerbeállítások](https://doc.evir.hu/doku.php/evir:rendszer:beallitasok:beallitasok)** menüpont alatt,
- 4. a **Raktár** fülre kattintva az eVIR rendszer [raktárkészlet kezeléss](https://doc.evir.hu/doku.php/evir:raktar:keszletkezeles)el kapcsolatos beállításait lehet elvégezni.

#### **Mezők**

**Áfa kulcs pénzneme**

Alapértelmezetten az itt meghatározott pénznemben kezeli az ÁFA kulcsokat, ettől eltérő pénznem esetén lehetőség van módosítani.

**Alapértelmezett raktár**

A raktár törzsadatokban létrehozott raktárak közül ki lehet választani, hogy melyiket tekintse alapértelmezettnek a bizonylatok készítésekor.

- **Beszár módosítás szállítóleveles bevételezés esetén is** Raktári bevételezés esetén ha az nem számláról, hanem szállítólevélről történik, akkor módosítsa-e a cikk adatlapján megjelenített utolsó beszerzési árat.
- **Bevételezés nyomtatás példányszáma**

Raktári bevételezést követően a bevételezés adatait tartalmazó bizonylatból hány példány kerüljön előállításra.

## **Raktár korrekció nyomtatás példányszáma**

Raktár korrekció bizonylatból hány példány készüljön.

#### **Raktármozgás nyomtatás példányszáma**

Raktárak közötti mozgást dokumentáló bizonylatból hány példány kerüljön előállításra.

#### **Százalékosan számolt árak megtartása**

Bevételezésnél az árkategóriáknál megadott százalékos értékeket használja az eladási árak számolásához, vagy pedig lehetőséget biztosít az árképzési százalék módosítására egy adott eladási ár eléréséhez.

From: <https://doc.evir.hu/>- **eVIR tudásbázis**

Permanent link: **<https://doc.evir.hu/doku.php/evir:rendszer:beallitasok:raktar?rev=1687946835>**

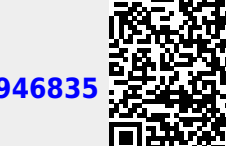

Last update: **2023/06/28 12:07**